# IDENTIFIKATION DER AEROELASTISCHEN EIGENSCHAFTEN DES MOTORSEGLERS STEMME S15 AN HAND VON FLUGVERSUCHDATEN

Alexander Köthe

Technische Universität Berlin, Institut für Luft- und Raumfahrt, Marchstr. 12, 10587 Berlin, Deutschland

# Zusammenfassung

Der Entwurf von Flugsteuerungssystemen mit hoher dynamischer Bandbreite erfordert die Berücksichtigung der Flugmechanik und der Aeroelastizität. Zur Bestimmung der aeroelastischen Eigenschaften wird das strukturdynamische Modell, das die modalen Parameter Eigenfrequenz und Dämpfung, sowie die Eigenformen enthält, mit der instatioären Aerodynamik gekoppelt. Das daraus entwickelte aeroelastische Modell wird in Flugversuchen validiert, mit der Starrkörperbewegung des Flugzeugs gekoppelt und man erhält das flugmechanische Modell des elastischen Flugzeugs. Dieses wirf für die Auslegung der Flugregelungsgesetze genutzt werden. Für die allgemeine Zivilluftfahrt stehen meist keine theoretischen aeroelastischen Modell zur Verfügung, so dass die aeroelastischen Eigenschaften alternativ ermittelt werden müssen. Mit dem Ziel, ein aeroelastisches Modell für den Motorsegler Stemme S15 aus Flugversuchen zu identifizieren, wurde eine Flugtestkampagne vorbereitet, durchgeführt und ausgewertet. Die wesentliche Ergebnisse der Flugversuche werden hier dargestellt und diskutiert.

#### Nomenklatur

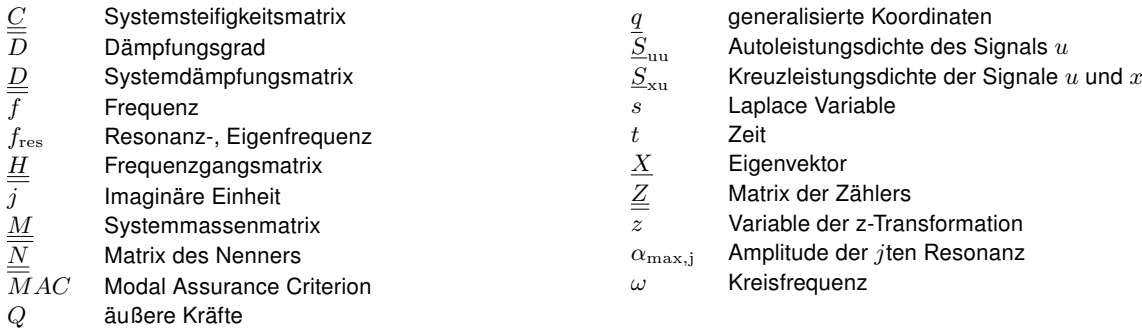

# 1 EINFÜHRUNG

Bei der Auslegung von Flugreglungsgesetzen von konventionellen Flugzeugen wird ein Modell der Starrkörperflugmechanik ohne den Einfluss der Strukturdynamik zur Beschreibung der Regelstrecke benutzt. Um den Einfluss der Strukturschwingungen auf die Regelung zu unterdrücken, werden die gemessenen Zustandsgrößen, die auf das Flugsteuerungssystem zurückgeführt werden, mit einem Tiefpass gefiltert. Dieser Ansatz erfordert, dass die Eigenfrequenzen der Starrkörperbewegung deutlich geringer als die elastischen Eigenfrequenzen sind und klar separiert werden können. Dieser Ansatz ist für Flugzeuge hoher Streckung und mit optimierten Leichtbaustrukturen nicht mehr gültig, da die elastischen Eigenbewegungsformen sich zu tieferen Frequenzen verschieben und somit näher an die Eigenfrequenzen der Starrkörperbewegung rücken. Soll für solche Flugzeuge ein automatisches Flugregelungssystem mit hoher dynamischer Bandbreite, wie im Fall der Stemme S15, ausgelegt werden, muss die

Strukturdynamik berücksichtigt werden.

Das Flugregelungssystem der S15 wird im Projekt LAPAZ entwickelt. Neben der Technischen Universität Berlin, die verantwortlich für die Auslegung der Flugregelungsgesetze ist, sind der Flugzeughersteller Stemme und die Universität Stuttgart an dem Projekt beteiligt. Ziel des Projektes ist die automatische Steuerung des Motorseglers bei Start, Reiseflug und Landung. Die S15 soll als Arbeitsflugzeug für verschiedene Mess- und Überwachungsaufgaben eingesetzt werden. Einige dieser Aufgaben erfordern einen möglichst ungestörten Flug. Dies kann durch Böenlastabminderung erreicht werden. Für die Entwicklung dieser Funktion ist die Berücksichtigung der Aeroelastizität unumgänglich.

Unter der Annahme kleiner Verformungen kann die Strukturdynamik über den Modalansatz abgebildet werden. Dessen modale Eigenschaften werden aus einem Finite-Elemente Modell gewonnen und im Standschwingungsversuch validiert. Die Kopplung mit der instationären Aerodynamik führt zu einem Modell, das die modalen Parameter in Abhängigkeit von der Fluggeschwindigkeit wiedergibt. Dieses Modell wird in Flugversuchen validiert. Für den Motorsegler S15 führte die Technischen Universität Hamburg-Harburg einen Standschwingungsversuch und eine Flatterrechnung mit dem kommerziellen Tool ZAERO durch [8, 13]. Die Validierung des daraus abgeleiteten flugmechanischen Modells stand aus. Das Ziel, der in diesem Dokument vorgestellten Arbeit, ist die Identifizierung eines aeroelastischen Modells für die S15 aus Flugversuchen, dass für die Auslegung von Flugregelgesetzen genutzt werden kann. Diese Modell soll auf dem Modalansatz basieren. Für die Identifikation des Modells wurden im Winter 2011/2012 eine Flugversuche durchgeführt. Die Vorbereitung, Durchführung und Auswertung der Flugversuche zur aeroelastischen Identifikation wird in diesem Dokument dargestellt.

### 2 THEORETISCHE BETRACHTUNG

Das aeroelastische Modell in modaler Form für ein lineares, schwach gedämpftes System ist mit

(1) 
$$
\underline{\underline{M}} \underline{\ddot{q}}(t) + \underline{\underline{D}} \underline{\dot{q}}(t) + \underline{\underline{C}} \underline{q}(t) = \underline{Q}(t)
$$

gegeben [3]. Laplacetransformiert und unter der Annahme  $\dot{q}=q=0$  erhält man im Frequenzbereich

(2) 
$$
\left[s^2 \underline{M} + s \underline{D} + \underline{C}\right] \underline{X}(s) = \underline{Q}(s).
$$

Die Matrix der Übertragungsfunktionen  $H(s)$ 

$$
\underline{X}\left(s\right) = \underline{H}\left(s\right)Q\left(s\right)
$$

stellt den Zusammenhang zwischen den Ein- und Ausgangsgrößen dar. Damit kann für Gleichung 4 die Matrix der Übertragungsfunktionen mit

(4) 
$$
\underline{\underline{H}}(s) = \left[s^2 \underline{\underline{M}} + s \underline{\underline{D}} + \underline{\underline{C}}\right]^{-1} = \frac{\underline{\underline{Z}}(s)}{N(s)}
$$

formuliert werden. Jede der Übertragungsfunktion ist gebrochen rationale Funktion mit dem Nenner  $N(s)$ 

(5) 
$$
N(s) = \det \left[ s^2 \underline{M} + s \underline{D} + \underline{C} \right],
$$

der als charakteristische Gleichung bezeichnet wird. Ersetzt man in Gleichung 4 die Laplace-Variable durch  $j\omega$ ergibt sich die Frequenzgangsmatrix  $\underline{H} (j\omega)$ . Die Eigenfrequenzen ergeben sich aus der charakteristischen Gleichung 5 als lokale Maxima der Frequenzgänge. Sind die Frequenzgänge aus Flugversuchen bekannt, können daraus die modalen Parameter und Eigenformen bestimmt werden.

#### 2.1 Bestimmung von Frequenzgängen

Im Allgemeinen ist der Frequenzgang der Quotient aus den Fourier-transformierten des Ausgangs und des Eingangs [10]. Numerisch wird die Fourier-Transformation mit der diskreten Fourier-Transformation (DFT) bestimmt [10]. Die Auflösung und Bandbreite der DFT wird durch die Aufzeichnungsrate und -dauer des Zeitsignals bestimmt. Wenn die Auflösung der DFT zu gering ist, kann die Chirp

Z-Transformation genutzt werden, die in [1] beschrieben wird. Diese erlaubt eine beliebige Erhöhung der Frequenzauflösung.

Bei der experimentellen Bestimmung von Frequenzgängen ist zu berücksichtigen, dass Ein- und Ausgangssignal verrauscht sind. Damit unterscheiden sich die gemessenen Fourier-Koeffizienten von den tatsächlichen. Um dem Fehler, der durch das Rauschen entsteht, entgegen zu wirken, gibt es verschiedene Schätzer für den Frequenzgang. Ein Überblick über verschiedene Verfahren zur Schätzung des Frequenzgangs ist in [4] gegeben. Die Standardschätzer  $H_1$  und  $H_2$  werden mit

(6) 
$$
H_1(\omega) = \frac{S_{uy}(\omega)}{S_{uu}(\omega)} \quad \text{und}
$$

(7) 
$$
H_2(\omega) = \frac{S_{yy}(\omega)}{S_{yu}(\omega)},
$$

berechnet [3]. Die Autoleistungsdichte  $(S_{uu}, S_{yy})$  und Kreuzleistungsdichte ( $S_{yu}$  und  $S_{uy}$ ) der Signale  $u(t)$  und  $y(t)$  werden mit

(8) 
$$
S_{yy}(\omega) = \frac{2}{T} \mathcal{F} \{y(t)\} \overline{\mathcal{F} \{y(t)\}}
$$
und  
(9) 
$$
S_{uy}(\omega) = \frac{2}{T} \mathcal{F} \{u(t)\} \overline{\mathcal{F} \{y(t)\}}
$$

berechnet. Der Effekt des Rauschens auf die spektrale Leistungsdichten kann durch die Verwendung mehrerer unabhängiger Messungen reduziert werden. Steht nur eine Messung zur Verfügung, werden das Ein- und Ausgangssignal in mehrere Segmente geteilt, die sich gegenseitig überlappen. Die spektrale Leistungsdichten werden für jedes Segment berechnet und die Ergebnisse gemittelt [12]. Dieses Vorgehen wird als WOSA<sup>1</sup>-Ansatz bezeichnet, der in [2] und [12] im Detail beschrieben wird. Nach [2] wird eine Überlappung von 2/3 als ideal empfohlen. Die Nutzung kleiner Segmente erhöhen das Risiko von Leakage Fehlern, die durch den Einsatz von Fenstern verringert werden können. In [2] wird mathematisch nachgewiesen, dass die Nutzung eines Halbsinus-Fenster die Fehler für ein beliebiges System am Besten verringert.

Die Schätzung des Frequenzgangs mit der  $H_1$ -Methode nimmt Rauschen am Eingang des Systems an. Der reale Frequenzgang wird unterschätzt. Bei der  $H_2$ -Methode wird der Frequenzgang überschätzt und es wird ein verrauschter Ausgang angenommen. Um den Einfluss von Rauschen weiter zu verringern, kann das arithmetische Mittel

(10) 
$$
H_3(\omega) = \frac{1}{2} \left( H_1(\omega) + H_2(\omega) \right)
$$

oder das geometrische Mittel

(11) 
$$
H_v(\omega) = \sqrt{H_1(\omega) H_2(\omega)}
$$

der Standardschätzer gebildet werden.

Um eine geeignete Methode zur Schätzung des Frequenzgangs und die beste Anzahl von Segmenten zur Aufteilung des Zeitsignals zu finden, wurde ein numerisches Experiment mit einem schwach gedämpften Zwei-Masse-Schwinger durchgeführt, dessen Eigenfrequenzen ( $f_1$  = 2, 944 Hz und  $f_2 = 7,735$  Hz) und Dämpfungsgrade

<sup>1</sup>Engl.: Weighted Overlapped Segment Averaging

 $(D_1 = 7,420$  % und  $D_2 = 3,760$  %) zwei im Standschwingungsversuch ermittelten Eigenformen der Stemme S15 ähneln. Ein exponentiell an- und absteigendes Sweepsignal wurde zur Anregung des Systems verwendet. Das Ein- und Ausgangssignal wurde mit weißen Rauschen überlagert. Die Frequenzgänge wurden mit dem  $H_1$ ,  $H_2$ ,  $H_3$  und  $H_v$  Schätzer bei jeweils 9, 10, 11 und 12 Zeitsegmenten mit einer Überlappung von 2/3 und dem Halbsinus-Fenster ermittelt. Als Vergleichskriterium wurde der absolute Fehler für die ermittelten Eigenfrequenzen und Dämpfungsgrade von jeder Eigenform verwendet. Für die Eigenfrequenzen konnte zwischen den identifizierten und theoretischen Werten mit dem  $H_1$  und  $H_v$  Schätzer eine gute Übereinstimmung gefunden werden, jedoch wichen die identifizierten Werte für die Dämpfungen stark von den theoretischen Dämpfungsgraden ab. Im Vergleich zu dem  $H_1$  und  $H_v$  Schätzer werden mit der  $H_2$  Methode leicht größere Fehler bei den Eigenfrequenzen erzielt, jedoch stimmen die identifizierten und theoretischen Werte für die Dämpfungen deutlich besser überein. Beim  $H_3$ Schätzer sind sowohl die Fehler in den Dämpfungen, als auch bei den Eigenfrequenzen am größten. Basierend auf dieser numerischen Untersuchung wird für die Auswertung der Flugversuch der  $H_2$  Schätzer mit 10 Zeitsegmenten genutzt.

#### 2.2 Modalanalyse

Nach der Bestimmung der Frequenzgänge kann die Modalanalyse zur Bestimmung von Eigenfrequenz, Dämpfungsgrad und Eigenform durchgeführt werden. Für die experimentelle Modalanalyse existieren zwei unterschiedliche Methoden: Einfreiheitsgrad-Modalanalyse (SDOF<sup>2</sup>) und Mehrfreiheitsgrad-Modalanalyse (MDOF<sup>3</sup>). Die SDOF-Methode basiert auf der Annahmen, dass im Fall einer Resonanz einer Eigenform der Einfluss anderer Eigenformen zu vernachlässigen ist [3]. Diese Annahme ist dann erfüllt, wenn die Eigenform klar voneinander getrennt werden können und die Dämpfungen der Eigenformen gering sind. Die SDOF-Modalanalyse kann mit dem Peak Picking, welches im Weiteren erklärt werden soll, und dem Circle Fit Verfahren durchgeführt werden [3]. Beim Peak Picking Verfahren wird der Frequenzbereich in Bereiche aufgeteilt, in denen die Amplitude des Frequenzgangs ein lokales Maximum  $\alpha_{\max,j}$  aufweist. Die zugehörige Frequenz zu  $\alpha_{\max,j}$  ist die Eigenfrequenz  $f_{\text{res},j}$ . Im zweiten Schritt wird der Dämpfungsgrad mit der Half-Power Methode bestimmt [3]. Hierzu werden die Frequenzen links  $f_a$  und rechts  $f_b$  der Resonanzfrequenz gesucht, an denen die Amplitude des Frequenzgangs den Wert  $\frac{\alpha_{\max,j}}{\sqrt{2}}$  aufweist. Der Dämpfungsgrad zur Eigenfrequenz wird mit

(12) 
$$
D = \frac{f_{\rm b} - f_{\rm a}}{2f_{\rm res,j}}.
$$

berechnet.

Wenn mehr als ein Sensor zur Verfügung steht, wird mit dem SDOF-Verfahren die Eigenformen  $X$  zur Resonanzfrequenz  $f_{res,i}$  für k Sensoren wie folgt bestimmt:

- 1. Identifikation des Sensors mit der höchsten Amplitude  $\alpha_{\text{max},i}$  bei der Resonanzfrequenz  $f_{\text{res},i}$
- 2. Normieren der  $k$  Amplituden an der Resonanzfrequenz  $f_{\rm res,j}$  mit  $|X_i| = \frac{|H^i(f_{\rm res,j})|}{\alpha}$  $\frac{(Jres,j)!}{\alpha_{\max,j}} \forall i \in [1;k]$
- 3. Bestimmung des Vorzeichens des  $i$ ten Sensors  $s$  im Eigenvektor mit  $s_i = \angle \left\{ \frac{H^i(f_{\text{res},j})}{H^i(f_{\text{res},j})} \right\}$  $\overline{H^j(f_{\rm res,j})}$  $\big\} \forall i \in [1; k].$ Wenn  $s_i<\frac{\pi}{2}$  ist das Vorzeichen positiv, andernfalls negativ.

Bei der MDOF-Methode wird der tatsächliche Frequenzgang durch eine Summe der Form

(13) 
$$
\underline{\underline{H}}(\omega)_{\text{app}} = \sum_{r=1}^{N} \frac{A_r}{(j\omega - s_{1,r})} + \frac{\overline{A}_r}{(j\omega - s_{2,r})}
$$

angenähert. Die Pole  $s_{1,2,r}$  lassen sich in der Form

$$
(14) \qquad s = -\sigma \pm j\omega = -D\omega_0 \pm j\omega_0\sqrt{1 - D^2}
$$

und die Residuen  $A_r$  durch

$$
(15) \t\t A_r = \pm \frac{X \, X^T}{2j\omega}
$$

darstellen. In den Gleichungen 14 und 15 sind die gesuchten Größen, die Eigenkreisfrequenz  $\omega_0$ , der Dämpfungsgrad D und der Eigenvektor  $\underline{X}$ , enthalten. Die Überführung von Gleichung 4 auf Gleichung 13 wird in [5] dargestellt. Ziel ist es, den quadratischen Fehler zwischen dem gemessen  $\underline{H}(\omega)$  und approximierten Frequenzgang  $\underline{\underline{H}}\left( \omega\right) _{\mathrm{app}}$  in einem bestimmten Frequenzbereich in Abhängigkeit der Ordnung  $N$  zu minimieren. Im Rahmen der aeroelastischen Identifikation wurde zur Bestimmung des approximierten Frequenzgangs die kommerzielle Software LMS Modal Analysis verwendet. Für jede Modellordnung  $N$  werden die Pole des approximierten Frequenzgangs bestimmt. Stabile Pole, die einen negativen Realteil besitzen, werden grafisch im Stabilisierungsdiagramm in Abhängigkeit von der Modellordnung dargestellt. Physikalisch bedingte Polstellen bleiben, unabhängig von der Modellordnung, an der gleichen Stelle im Diagramm. Neben diesen Polstellen gibt es mathematische Pole, die ohne physikalische Bedeutung sind und durch Rauschen verursacht werden. Eine genauere Beschreibung des Verfahrens ist in [9] gegeben.

# 3 VORBEREITUNG DER AEROELATISCHEN IDENTIFIKATION

Die aeroelastische Identifikation wurde mit der Stemme S15-LAPAZ, einem Prototypen der S6/S15-Familie, in Flugversuchen durchgeführt. Die S15 ist Motorsegler mit einer Spannweite von 18 m und einem T-Leitwerk. Die S15-LAPAZ ist mit einem automatischen Flugsteuerungssystem (AFCS<sup>4</sup>) ausgestattet [6]. Die Flugsteuerungscomputer (FCC<sup>5</sup>) des AFCS werden genutzt, um die aerodynamisch Stellflächen Höhenruder, Querruder, Seitenruder, Bremsklappen und Wölbklappen, sowie den Schub zu

<sup>2</sup>Engl.: Single Degree of Freedom

<sup>&</sup>lt;sup>3</sup> Engl.: Multi Degree of Freedom

<sup>4</sup>Engl.: Automatic Flight Control System

<sup>5</sup>Engl.: Flight Control Computer

kommandieren [6]. Im Rahmen der Flugversuchskampagne wurden die FCCs genutzt, um die Stellflächen nach einem bestimmten Signal zur Identifizierung auszuschlagen und so die Struktur anzuregen. Diese Ausschläge wurden durch eine bereits im Flugzeug installierte Messanlage aufgezeichnet. Die Beschleunigungen der Struktur wurden mit piezoelektrischen Beschleunigungsaufnehmern gemessen und mit einem LMS Scadas Recorder aufgezeichnet.

### 3.1 Signale für die Identifizierung

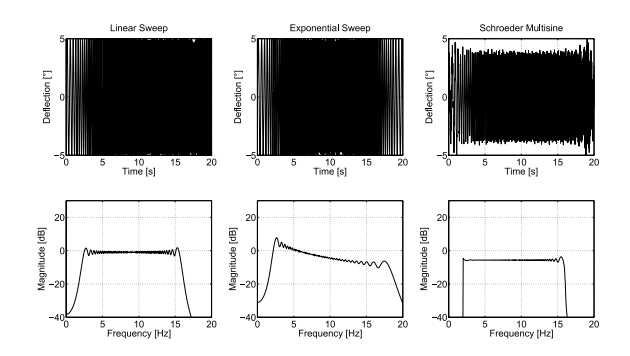

BILD 1: Zeitschriebe und Amplitudenspektren des linearen Sweeps, expotentiell an- und absteigen Sweeps und des Schroeder Multisinus mit einer Amplitude von 5◦ im Frequenzbereich von zwei bis sechszehn Hertz

Die Modalanalyse wird im Frequenzbereich durchgeführt. Daher muss ein Anregungssignal so ausgelegt werden, dass eine gleichbleibende Signalleistung über den gesamten Frequenzbereich liefert, in dem die Eigenbewegungsformen identifiziert werden sollen. Frequenz-Sweeps sind geeignete Signale, um diese Anforderung zu erfüllen. In der Literatur existieren verschiedene Ansätze: Der lineare Sweep [10], der exponentiell auf- und absteigende Sweep [7] oder der Schroeder-Multisinus [14].

Der lineare Sweep ist ein Sinus-Sweep, bei dem die Frequenz linear von einem Start- auf einen Endwert in einer vorgegebenen Zeit ansteigt. Der exponentiell an- und absteigende Sweep ist ebenfalls ein Sinus-Signal, dessen Frequenz von einem Start- auf einen Endwert exponentiell ansteigt und anschließend wieder auf den Startwert abfällt. Der Schroeder-Multisinus ist eine Summe von harmonischen Sinusfunktionen. Der erste Summand enthält die niedrigste, der letzte Summand die höchste Frequenz. Alle Signale und die zugehörigen Leistungsdichten sind in Bild 1 dargestellt.

Nach Vorversuchen und der Rückmeldung des Testpiloten wurde ein exponentiell an- und absteigenden Sweep als Anregungssignal für die Identifikation ausgewählt. Auf der Grundlage des Standschwingversuch wurde der Startwert auf 2 Hz und der Endwert des Sweeps auf 16 Hz festgelegt.

#### 3.2 Anordnung der Sensoren

Für das Flugversuchsprogramm standen nur sieben Beschleunigungsaufnehmer zur Verfügung. Diese Anzahl ist für das Abbilden der Eigenformen nicht ausreichend. Daher wurden zwei Messsets mit sechs spezifischen und einem gleichen Beschleunigungsaufnehmer verwendet. Der in beiden Messsets identische Sensor wird für die Synchronisation genutzt. Die beiden Messsets stellen somit 13 unterschiedliche Messpunkte zur Verfügung, die zur Abbildung der Eigenformen, welche eine wesentliche Rolle bei der Identifikation spielen, genutzt werden. Liegen mehrere Eigenfrequenzen nahe beieinander, werden die Eigenvektoren genutzt, um die Eigenfrequenzen zuzuordnen. Bild 2 zeigt die ersten sechs elastischen Eigenformen aus dem Standschwingversuch. Diese Ergebnisse wurden genutzt, um die Sensoren für die Flugversuche zu positionieren. Es ist ersichtlich, dass die Eigenformen am Flügel und Höhenleitwerk durch Verschiebungen in z-Richtung und am Seitenleitwerk durch Verschiebungen in y-Richtung gekennzeichnet sind. Daher werden die Sensoren wie folgt platziert: Das erste Messset enthält fünf Sensoren auf dem rechten Flügel, einen Sensor auf dem linken Flügel und einen Sensor auf dem Höhenleitwerk, die alle in z-Richtung messen. Die Symmetrie der Flügel wurde bei der Positionierung berücksichtigt, da mit dem Sensor auf den linken Flügel auch antisymmetrische Eigenformen abgebildet werden können. Das zwei Messset enthält drei Sensoren auf dem Seitenleitwerk, die in  $y$ -Richtung messen und fünf Sensoren auf dem Höhenleitwerk, die die Beschleunigungen in z-Richtung aufnehmen. Bild 3 zeigt schematisch die dreizehn Sensorpositionen der beiden Messsets. Sensor S7 ist in beiden Messkonfigurationen vorhanden. Die Anbringung der Sensoren S1 und S2 an der S15 ist in Bild 4 dargestellt. Eine detaillierte Ansicht für Sensor S1 ist in Bild 5 gegeben.

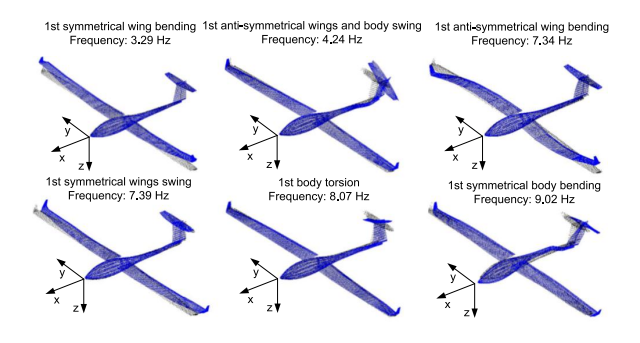

BILD 2: Darstellung der ersten sechs elastischen Eigenformen der Stemme S15, die aus dem Standschwingversuch ermittelt wurden

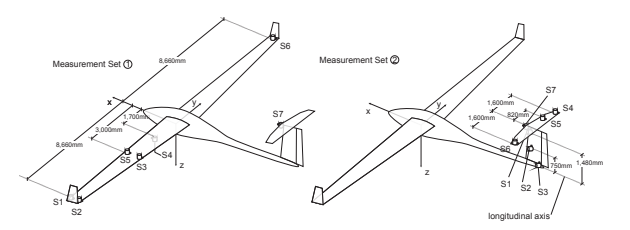

BILD 3: Darstellung der Sensorpositionen beider Messsets

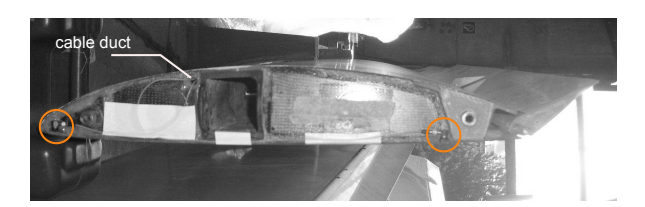

BILD 4: Anbringung der Sensoren S1 und S2 am Außenflügel mit Darstellung des Kabelkanals

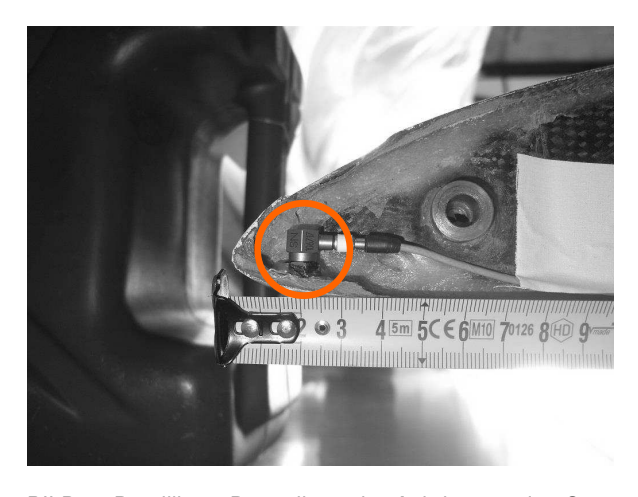

BILD 5: Detaillierte Darstellung der Anbringung des Sensors S1 im Flügel

# 4 DURCHFÜHRUNG DER FLUGVERSUCHE

Der exponentiell Sweep, wie auch andere Anregungssignale, wurden in einem Signalgenerator programmiert und auf den Flugsteuerungsrechner implementiert. Damit können die Steuerflächen, wie durch das Anregungssignal vorgesehen, ausgeschlagen werden. Die Steuerung des Signalgenerators im Flug geschieht über die Flugsteuerungsbedieneinheit (AFCP<sup>6</sup>). Bild 6 zeigt das AFCP, welches für die Flugversuchskampagne modifiziert wurde. Das AFCP erlaubt es dem Piloten Typ, Stellfläche, maximale Amplitude und Frequenzbereich für die Anregung vorzugeben. Der Pilot nutzt den AFC ON Knopf, der in dem Bild markiert ist, um den Signalgenerator zu starten. Während der Anregung kann der Pilot den Signalgenerator jederzeit ausschalten. Zusätzlich verwendet der Pilot einen Ereignis-Zähler um den Beginn jedes Testmanövers zu identifizieren. Der Ausschlag der Stellflächen wurde durch die, im Flugzeug bereits installierte, Messanlage aufgezeichnet. Die Aufzeichnungsrate betrug 100 Hz.

Die Flugversuche wurden in Segelflugkonfiguration durchgeführt, damit Schwingungen des Antriebsstrangs sich nicht auf die Strukturschwingungen auswirken. Aufgrund der hohen Kosten von Flugversuchen, war die Anzahl der Experimente limitiert. Die Test wurden im kontinuierlichen Sinkflug durchgeführt. Um die Anzahl der notwendige Flüge zu reduzieren, wurde der Testpilot angewiesen auf 3000 m zu steigen, anschließen den Motor auszuschalten und die Testsequenzen zu beginnen. Zu Beginn jedes Manövers wurde das Flugzeug mit der entsprechenden Geschwindigkeit getrimmt und anschließend das Anregungssignal durch den Pilot im AFCP gewählt. In einer Höhe von 1000 m unterbrach der Pilot die Testsequenz, startete den Motor und stieg erneut auf 3000 m, um die Experimente fortzusetzen. Bild 7 zeigt eine typische Flugverlauf.

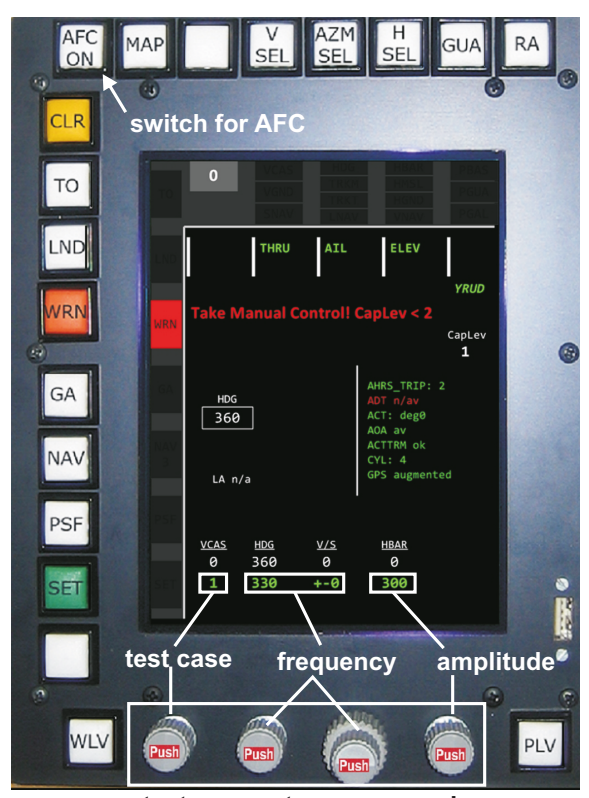

**test case set-up commands**

BILD 6: Modifizierte Flugsteuerungsbedieneinheit für die Flugversuchskampagne

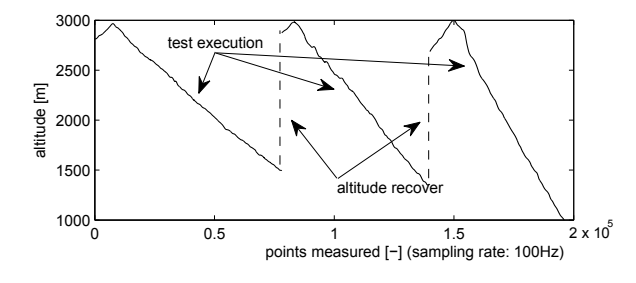

BILD 7: Profil der Flughöhe während der Ausführung der Flugversuche

Die Amplituden für den Ausschlag der Stellflächen wurden in Simulationsstudien und Vorversuchen bestimmt. Die Dauer eines Sweeps betrug 21 s. Während eines Testmanöver kommt es zur Abweichung vom getrimmten Flugzustand. Wenn die Abweichungen in der Fluggeschwindigkeit kleiner als 6  $\frac{\text{km}}{\text{h}}$  und im Hängewinkel kleiner als 7° waren, war das Manöver erfolgreich und wurde in die Auswertung einbezogen. Während der meisten Experimente wurde die Grenzen nicht überschritten. Ein detaillierter Überblick über die Flugversuche wird in [11] gegeben.

<sup>6</sup>Automatic Flight Control Panel

# 5 ANALYSE DER FLUGVERSUCHE

Die Auswertung der Flugversuche geschah über folgende Prozesskette: Zwei unabhängige Messsysteme wurden zur Datenaufzeichnung verwendet. Die Ausschläge der Steuerflächen wurden von einer vorinstallierten Messeinheit aufgezeichnet und die Beschleunigungen der Struktur mit dem LMS Scadas System. Die Modalanalyse wurde mit dem SDOF- und MDOF-Verfahren durchgeführt. Hierzu wurden die Frequenzgänge auf zwei unterschiedliche Wege erzeugt. Für das SDOF-Verfahren wurde eine selbst entwickelte Funktion genutzt, die auf dem WOSA-Ansatz basiert. Für das MDOF-Verfahren wurde die kommerzielle Software LMS TestXpress genutzt. Die SDOF-Modalanalyse wurde mit einer selbst entwickelten Routine, die auf Abschnitt 2.2 basiert, durchgeführt. Für die MDOF-Modalanalyse wurde die Software LMS Modal Analysis genutzt [9].

#### 5.1 Synchronisation

Die Eingangssignale (Ausschläge der Steuerflächen) und die Ausgangssignale (Strukturbeschleunigungen) wurden durch zwei unabhängige Messsysteme mit unterschiedlicher Aufzeichnungsrate gemessen. Für die Berechnung der Frequenzgänge ist es notwendig, dass Ein- und Ausgangssignal synchronisiert werden. Die bevorzugte Lösung, die Synchronisation mit der GPS-Zeit durchzuführen scheiterte, da der LMS Scadas Recorder die GPS-Zeit nicht als Rohdaten zur Verfügung stellt. Daher wurde der Lasersensor, der den Ausschlag des Seitenruderpedals misst, als Eingangssignal in beide Messanlagen für die Synchronisation genutzt. Vor jeder Testsequenz trat der Pilot ins Seitenruder, wodurch ein gemeinsames Ereignis für die Synchronisation vorhanden war.

TAB 1: Identifizierte Eigenformen mit dem SDOF- und MDOF-Verfahren bei unterschiedlichen Geschwindigkeiten. (S symmetrisch, A - antisymmetrisch, R - rotatorisch)

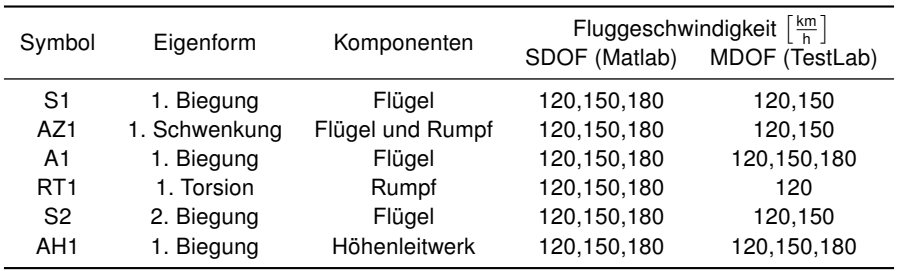

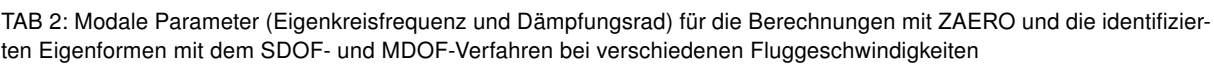

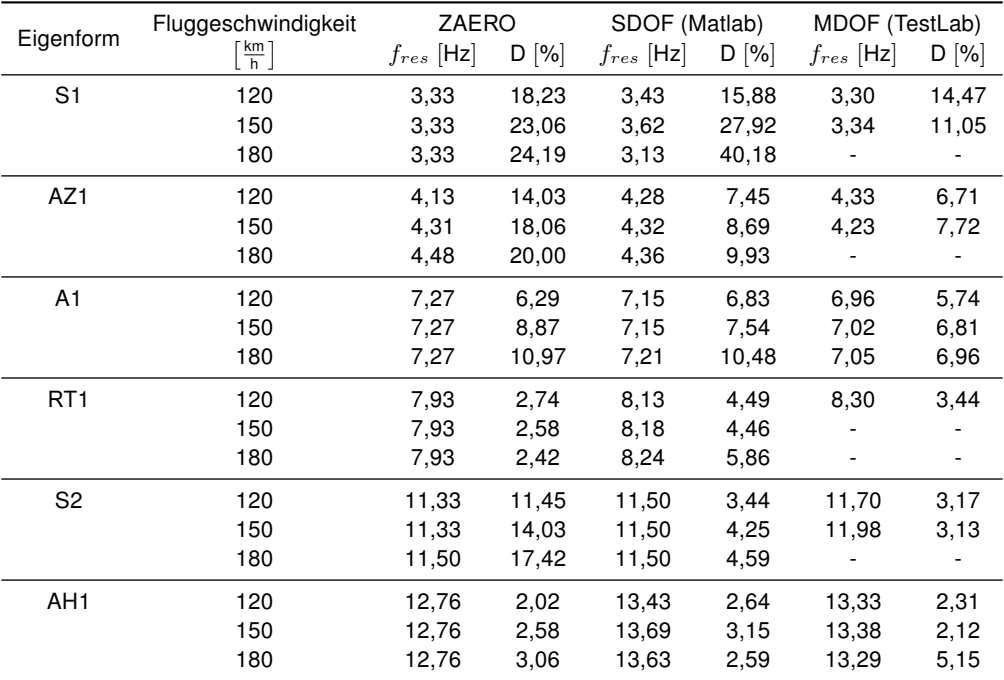

## 5.2 Ergebnisse der Modalanalyse

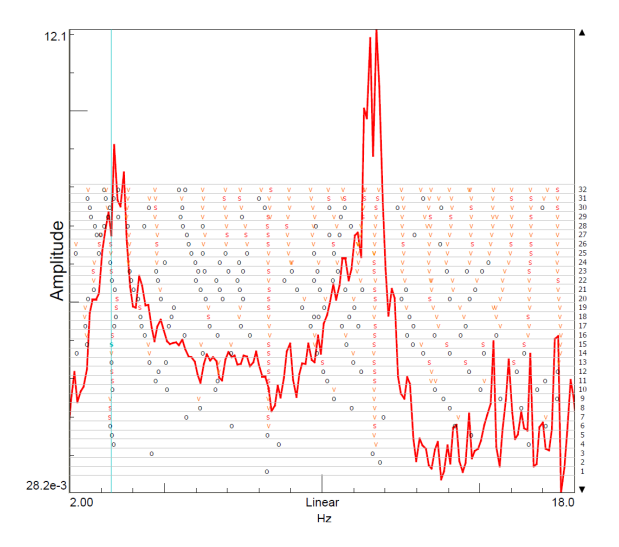

BILD 8: Exemplarischer Frequenzgang aus LMS TextXpress von der Wölbklappe auf den Sensor S1 bei der Anregung mit einem exponentiell an- und absteigenden Sweep bei einer Fluggeschwindigkeit von 120  $\frac{\text{km}}{\text{h}}$ 

In Tabelle 1 sind die Eigenformen dargestellt, die mit dem SDOF-Verfahren (Peak Picking) und dem MDOF-Verfahren (LMS Modal Analysis) bei drei verschiedenen Fluggeschwindigkeiten identifiziert wurden. Mit dem SDOF-Verfahren ließen sich alle sechs Eigenformen bei allen Fluggeschwindigkeiten identifizieren. Die Frequenzgänge, die von LMS TestXpress erzeugt wurden und stark verrauscht waren, hatten zur Folge, dass das MDOF-Verfahren von LMS Modal Analysis den Frequenzgang schlecht bis gar nicht approximieren konnte und so keine Eigenformen identifiziert wurden. Selbst bei einer Überlappung von 50 % konnten die Frequenzgänge nicht ausreichend geglättet werden, wie in Bild 8 dargestellt, sodass sich im Stabilitätsdiagramm die Zuordnung zu einem physikalisch sinnvollen Pol nicht möglich war. Die Frequenzgänge, die mit dem WOSA-Ansatz erzeugt wurden, sind wesentlich glatter, wie in Bild 9 dargestellt. Auf Basis der erzeugten Frequenzgänge wurde die Modalanalyse mit dem SDOF- und MDOF-Verfahren durchgeführt. Die modalen Parameter sind in Tabelle 2 dargestellt. Die mit den beiden Verfahren identifizierten Eigenfrequenzen unterscheiden sich leicht. Sie korrespondieren zu den Ergebnisse der Berechnungen mit ZAERO [13]. Mit wenigen Ausnahmen besitzen die bestimmten Dämpfungsgrade für die SDOF- und MDOF-Modalanalyse die gleiche Tendenz. Erwartungsgemäß weichen für hohe Dämpfungsgrade die identifizierten Ergebnisse mit dem SDOF-Verfahren von den Ergebnissen aus ZAERO ab. Für gering gedämpfte Eigenformen ist die Tendenz in den Dämpfungen für das SDOF-Verfahren und den Ergebnissen aus ZAERO identisch [13]. Auch mit dem MDOF-Verfahren weichen bei hohen Dämpfungen, die Dämpfungsgrade von den Ergebnissen aus ZAERO ab. Es muss jedoch berücksichtigt werden, dass in ZAERO die Strukturdämpfung nicht berücksichtigt wird. Grafisch werden die Ergebnisse für die identifizierten Frequenzen und Dämpfungen in den Bildern 11 und 12 visualisiert. Zur Überprüfung der Ergebnisse des SDOF-Verfahrens wurden verschiedene Referenzsensoren für die Identifikation der Eigenformen genutzt. Es zeigt sich, dass die Ergebnisse für verschiedene Referenzsensoren bezüglich der Frequenz identisch sind. Bei den Dämpfungen wird, mit Ausnahme der zweiten Eigenform, die Tendenz richtig abgebildet.

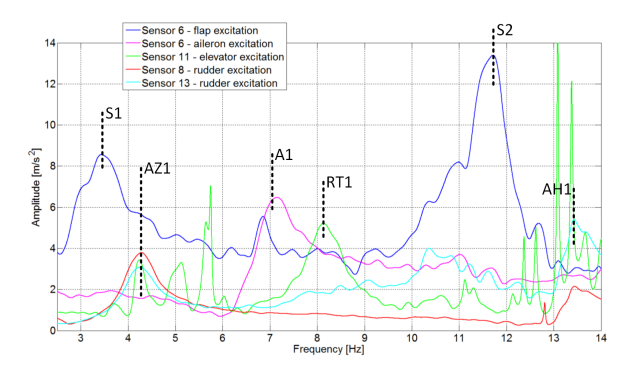

BILD 9: Darstellung der Frequenzgänge für das SDOF-Verfahren mit den identifizierten Eigenformen und zugehörigen Referenzsensoren und Referenzstellflächen bei der Anregung mit einem exponentiell an- und absteigenden Sweep bei einer Fluggeschwindigkeit von 120  $\frac{\text{km}}{\text{h}}$ 

Ausgehend von Betrag und Phase der Frequenzgänge, wurden die Eigenformen  $X$  für die 13 Sensorpositionen berechnet. Mit nur 13 Messpunkten ist es schwierig, den identifizierten Eigenformen  $X_{FT}$  eindeutig die Bewegungsform aus dem Standschwingungsversuch  $X_{GVT}$ . Aus diesem Grund wird das Modal Assurance Criterion (MAC)

(16) 
$$
MAC = \frac{\underline{X}_{GVT}^T \underline{X}_{FT}}{(\underline{X}_{GVT}^T \underline{X}_{GVT}) (\underline{X}_{FT}^T \underline{X}_{FT})}
$$

genutzt werden [3]. Auch wenn die Eigenformen aus Flugversuch und Standschwingversuch, durch die Berücksichtigung der Aerodynamik, verschieden sind, hilft das Kriterium bei der Zuordnung. In Bild 10 sind die MAC-Werte für die verschiedenen Fluggeschwindigkeiten dargestellt. Es gibt eine gute Übereinstimmung für die erste (S1), zweite (AZ1), dritte (A1), fünfte (S2) und sechste (AH1) Eigenform. Nur die vierte Eigenform (RT1) kann nicht eindeutig zugeordnet werden.

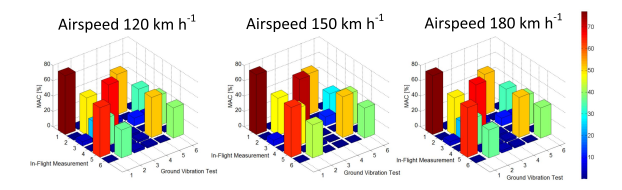

BILD 10: Modal Assurance Criterion zwischen den Eigenformen aus dem Standschwingversuch und den identifizierten Eigenformen aus dem SDOF-Verfahren

# 6 SCHLUSSFOLGERUNGEN

Dieses Dokument beschreibt die Identifikation des aeroelastischen Modells für die Stemme S15 aufgrund von Flugversuchen und stellt die wesentlichen Ergebnisse dar. Die Identifikation wurde mit Ein- und Ausgangssignalen durchgeführt, die mit zwei unabhängigen Messsystemen aufgezeichnet wurden. Zudem wurden für die Messung der Strukturbeschleunigungen zwei unterschiedliche Messsets verwendet, da nur sieben Beschleunigungsaufnehmer zur Verfügung standen. Nach der Synchronisation der identifizierten Daten wurden für die Modalanalyse zwei Verfahren angewendet. Beide Methoden erzeugten ähnliche Ergebnisse, mit der Ausnahme der stark verrauschten Frequenzgänge für hohe Geschwindigkeiten beim MDOF-Verfahren. Der Vergleich zu den Ergebnissen aus ZAERO zeigte eine sehr gute Übereinstimmung bei den identifizierten Frequenzen und Unterschiede in den Dämpfungen. Das identifizierte Modell ist jedoch für die Auslegung von Flugreglern geeignet, sodass das Ziel des Vorhabens erreicht wurde.

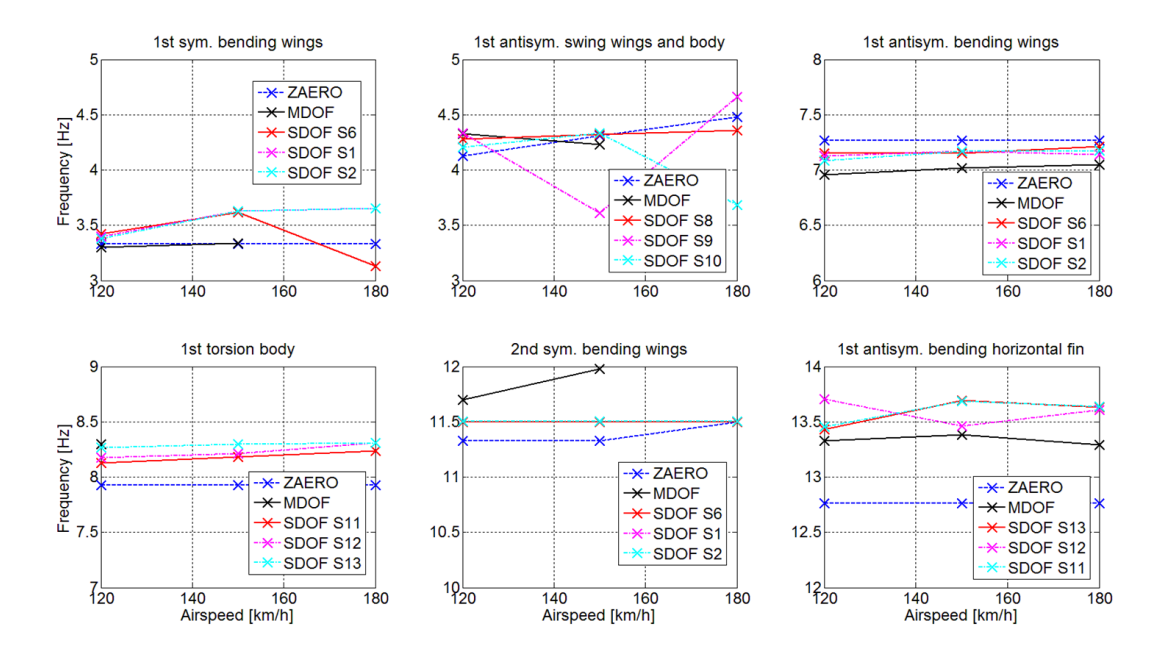

BILD 11: Vergleich zwischen den mit ZAERO berechneten, sowie mit den aus dem MDOF- und SDOF-Verfahren, unter Berücksichtigung verschiedenen Referenzsensoren, identifizierten Eigenfrequenzen in Abhängigkeit der Fluggeschwindigkeit für verschiedene Eigenformen

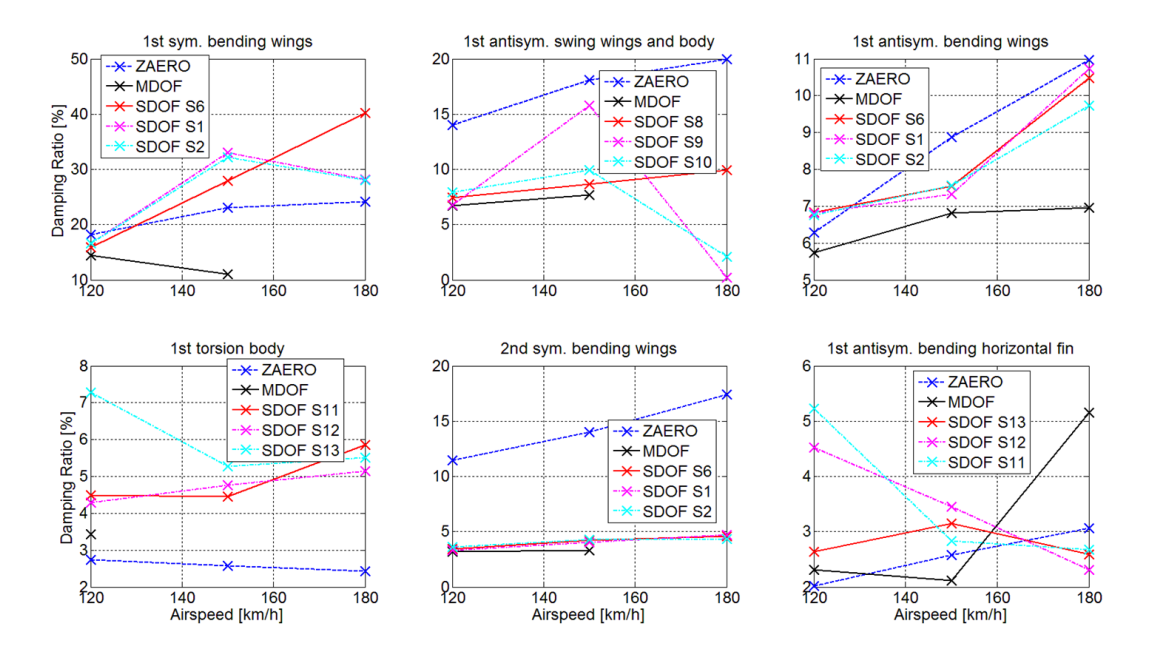

BILD 12: Vergleich zwischen den mit ZAERO berechneten, sowie mit den aus dem MDOF- und SDOF-Verfahren, unter Berücksichtigung verschiedenen Referenzsensoren, identifizierten Dämpfungen in Abhängigkeit der Fluggeschwindigkeit für verschiedene Eigenformen

### 7 DANKSAGUNG

Die vorgestellten Ergebnisse basieren auf einer Masterarbeit, die am Fachgebiet Flugmechanik, Flugregelung und Aeroelastizität der TU Berlin angefertigt wurde. Der Autor bedankt sich herzlich bei den Betreuern Herrn Dr.-Ing. Flávio J. Silvestre und Herrn Prof. Dr.-Ing. Robert Luckner, die den Autor während der Bearbeitung des Themas jederzeit unterstützt haben und viele wichtige Denkanstöße gaben. Weiterhin bedankt sich der Autor bei der Stemme AG und dem Testpiloten Herrn Dipl.-Ing. Lothar Dalldorff. Dank seines Einsatzes konnten die Flugversuche auch bei sehr widrigen Wetterbedingungen schnell und effektiv durchgeführt werden.

# LITERATUR

- [1] Allen, R.; Mills, D.: Signal Analysis: Time, Frequency, Scale, and Structure. Wiley, 2004.
- [2] Antoni, J.; Schoukens, J.: Optimal settings for measuring frequency response functions with weighted overlapped segment averaging: Instrumentation and Measurement, IEEE Transactions on Nr. 9, IEEE, S.: 3276–3287, 2009.
- [3] Fu, Z.-F.; He, J.: Modal analysis. Butterworth-Heinemann, 2001.
- [4] Guillaume, P.; Pintelon, R.; Schoukens, J.: Nonparametric frequency response function estimators based on nonlinear averaging techniques. In: IEEE, S.: 3–9, 1992.
- [5] Kokavecz, J.: Modalanalyse. In: , Springer, S.: 499–535, 2010.
- [6] Luckner, R.; Dalldorf, L.; Reichel, R.: A Full-Authority Automatic Flight Control System for the Civil Airborne Utility Platform S15 - LA-

PAZ. Delft: CEAS 2nd EuroGNC 2013, Conference in Guidance, Navigation & Control in Aerospace, 2013.

- [7] Luckner, R.; Koenig, K.: Control Law Design and Test of an Experimental Flutter Margin Augmengtation System for an Airplane. Jerusalem: Proceedings of the ICCON - IEEE Conference on Control, 1989.
- [8] Özkök, B.; Weltin, U.: Model Based Ground Vibration Tests. Hamburg: Proceedings of the AST 2009, 2009.
- [9] Peeters, B.; Lowet, G.; Van der Auweraer, H.; Leuridan, J.: A new procedure for modal parameter estimation: Sound and Vibration Nr. 1, [Bay Village, Ohio, Acoustical Publications, inc.], S.: 24–29, 2004.
- [10] Pintelon, R.; Schoukens, J.: System identification: A frequency domain approach. Wiley, 2012.
- [11] Silvestre, F. J.: Methodology for Modelling the Dynamics of Flexible, High-Aspect-Ratio Aircraft in the Time Domain for Aeroservoelastic Investigations. Mensch & Buch Verlag, 2013.
- [12] Tischler, M. B.; Remple, R. K.: Aircraft and rotorcraft system identification. American Institute of Aeronautics und Astronautics New York, 2006.
- [13] Weltin, U.: Flattersicherheit S6T. Techn. Ber. Technische Universität Hamburg-Harburg, Institut für Zuverlässigkeitstechnik, 2008.
- [14] Young, P.; Patton, R. J.: Comparison of test signals for aircraft frequency domain identification: Journal of Guidance, Control, and Dynamics Nr. 3, S.: 430–438, 1990.